# **PayPal**

# **Processor Setup Guide**

Last updated: February, 2018

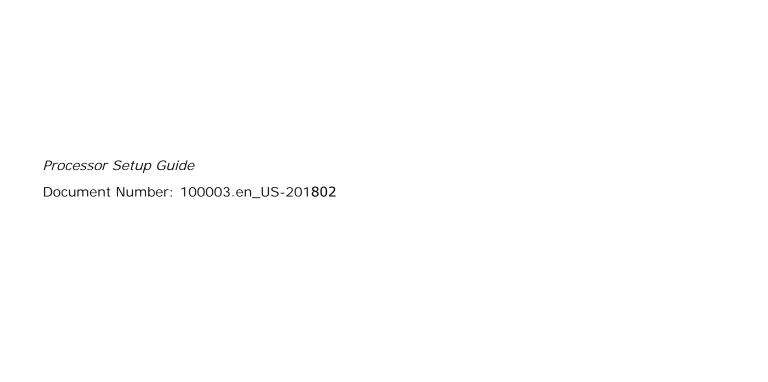

© 2016 PayPal, Inc. All rights reserved. PayPal is a registered trademark of PayPal, Inc. The PayPal logo is a trademark of PayPal, Inc. Other trademarks and brands are the property of their respective owners.

The information in this document belongs to PayPal, Inc. It may not be used, reproduced or disclosed without the written approval of PayPal, Inc. Copyright © PayPal. All rights reserved. PayPal (Europe) S.à r.l. et Cie., S.C.A., Société en Commandite par Actions. Registered office: 22-24 Boulevard Royal, L-2449, Luxembourg, R.C.S. Luxembourg B 118 349.

Consumer advisory: The PayPal™ payment service is regarded as a stored value facility under Singapore law. As such, it does not require the approval of the Monetary Authority of Singapore. You are advised to read the terms and conditions carefully.

#### Notice of non-liability:

PayPal, Inc. is providing the information in this document to you "AS-IS" with all faults. PayPal, Inc. makes no warranties of any kind (whether express, implied or statutory) with respect to the information contained herein. PayPal, Inc. assumes no liability for damages (whether direct or indirect), caused by errors or omissions, or resulting from the use of this document or the information contained in this document or resulting from the application or use of the product or service described herein. PayPal, Inc. reserves the right to make changes to any information herein without further notice.

# Processor Setup

## **Changing or Setting Up Processor**

Below are instructions for changing or setting up your processor.

If you are requesting a processor change and the partner on your account is not PayPal, VeriSign, or CyberCash, you must contact your existing Partner/Reseller to verify that the processor can be changed. If your Partner allows the change then the change request will need to come from an authorized user on the Partner's account. Some processors are also resellers of the Payflow service and changing the processor can cause the existing account with PayPal to be cancelled.

If you change to a different processor and you have deactivated your old processor account, you will no longer be able to perform credits on transactions done through your old processor. If your old processor account remains active, then you would still be able to perform these transactions. If the old processor account is deactivated, in order to perform credits, you will be required to enter these as new credit transactions. This can be done programmatically or manually using PayPal Manager.

Additionally, if you have deactivated your old processor account, all transactions that were authorized using your old processor must be captured before changing processors.

For additional questions, contact PayPal Customer Service at payflow-support@paypal.com.

Perform the following steps to change and/or set up your processor information with PayPal:

- **1.** Contact your merchant bank to obtain the processor that your account is using. The following processors are compatible with PayPal at this time:
  - American Express
  - Norwest (ACH) Update
  - TeleCheck (Internet Check)
  - First Data Merchant Services (FDMS) Nashville
  - First Data Merchant Services (FDMS) South
  - First Data Merchant Services (FDMS) North (CardNet)
  - Global Payments East (NDC East)
  - Global Payment Central (MAPP)
  - Heartland
  - Litle
  - Merchant e-Solutions (Cielo Payments)
  - Moneris
  - NOVA (Elavon)
  - Paymentech Salem
  - Paymentech Tampa
  - SNET SecureNet
  - TSYS (Vital/VisaNet)
  - Vantiv
  - WPAY World Pay

**2.** If this is a request for a processor change:

Ensure that all transactions authorized on the old processor have been captured or submitted for settlement. Once the processor is changed, (If you have deactivated the old processor) any transactions authorized under the old processor that have not been captured will need to be re-authorized under the new processor.

- 3. If this is a request for a processor change, or you are setting up a new account, see the appropriate processor information form (in the following sections) for information needed to set up the processor. Fill out the requested information for your processor. All information marked with \* is required. Fax the completed processor information form to 303-395-2851. You may include your bank's VAR sheet as supporting documentation (this is optional). The VAR sheet alone is not sufficient for a change.
- **4.** Once PayPal Customer Service updates your account, you will receive a confirmation by email. Any changes done to the account will take effect after the top of every hour.
- **5.** It is highly recommended that you perform a "test" transaction on the live servers using a personal credit card to verify that the information is correct at both PayPal and your merchant bank.

To perform a test transaction:

- a. Log in to PayPal Manager at https://manager.paypal.com.
- **b.** Select "Virtual Terminal" from the toolbar.
- **c.** Select "Single Transaction". Select "Test" in the Transaction Mode field. Refer to the online help on PayPal Manager for instructions on performing a transaction.
- **d.** Enter \$1.00 for the test transaction, and click **Submit**. You should receive a result code of "0" and a response message of "approved".

If you have any problems with processing transactions:

- 1. Contact your merchant bank to verify the processor information.
- 2. Contact PayPal Customer Service at payflow-support@paypal.com to verify the processor information.

If you have any problems with receiving funds at your commercial (checking) bank:

- 1. Verify that the transaction(s) have settled. Look at the detail record and see if a Batch ID number was issued.
- 2. Contact your merchant bank to verify the routing and account number on file.

## **American Express**

Complete this form and fax it to PayPal services at 303-395-2851. Once the form is received, your account is updated, and you will receive a confirmation by email. Fields marked with an \* are required .

| * PayPal Login ID:      |  |
|-------------------------|--|
| * Account Contact Name: |  |
| * Case #:               |  |

#### **Merchant Bank Information**

| Merchant Bank (Acquirer) Name: |
|--------------------------------|
| Merchant Account Number:       |
| Merchant Bank Phone Number:    |

#### **Processor Information**

PayPal services requires the following information to setup your account with American Express. You can obtain this information by contacting your merchant bank or American Express at 800-528-5200.

| * Merchant ID #/SE#:   | (9-11 digits)                    |
|------------------------|----------------------------------|
| * SIC (Category Code): | (4 digits)                       |
| * Business Name:       | (20 characters)                  |
| * Business City:       | (18 characters)                  |
| * Business State:      | (2 characters, for example - CA) |
| * Business Zip Code:   | (5 digit or 9 digits)            |
| * Currency Code:       | (3 digits, US = 840)             |
| * Country Code:        | (3 digits)                       |
| * Industry:            | (Ecomm, MOTO, Retail)            |

**NOTE:** Only used for processing American Express card types directly to American Express.

## Norwest (ACH) - Update

Complete this form and fax it to PayPal services at 303-395-2851. Once the form is received, your account is updated, and you will receive a confirmation by email. Fields marked with an \* are required. Norwest only provides ACH processing for government entities, schools and utilities.

|        | * PayPal Login ID:             |   |
|--------|--------------------------------|---|
|        | * Account Contact Name:        |   |
|        | * Case #:                      |   |
| Mercha | ant Bank Information           |   |
|        | Merchant Bank (Acquirer) Name: | _ |
|        | Merchant Account Number:       |   |
|        | Merchant Bank Phone Number:    |   |
|        |                                |   |

#### **Processor Information**

PayPal services requires the following information to update your account with Norwest (ACH). You can obtain this information by contacting your merchant bank.

| * Account Name:   | (30 characters) |
|-------------------|-----------------|
| * Routing Number: | (9 characters)  |
| * Account Type:   | (1 character)   |
| * Account Number: | (17 digits)     |
| * Trans Type:     | (PPD, CCD)      |

- TeleCheck (Internet Check)

### **TeleCheck (Internet Check)**

PayPal Login ID:

Complete this form and fax it to PayPal services at 303-395-2851. Once the form is received, your account is updated, and you will receive a confirmation by email. Fields marked with an \* are required.

| Account Contact Name:                                           |                |
|-----------------------------------------------------------------|----------------|
| Case #:                                                         |                |
| Processor Information                                           |                |
| PayPal services requires the following information to setup you | r account with |
| TeleCheck. You can obtain this information by contacting TeleC  | heck at 1-800- |
| TELECHECK (1-800-835-3243).                                     |                |
| Merchant ID (IP Code):                                          | (8 digits)     |

PayPal has partnered with TeleCheck to allow you to process online checks.

Telecheck is for API/Web internet check processing only. Accounts with Telecheck do not have the option to use Payflow or PayPal's Virtual Terminal or Recurring billing for electronic checks.

In order to add TeleCheck as a processor or as an added processor first obtain an account and VAR sheet from Telecheck.

#### Note:

•If your partner is not PayPal, VeriSign, eBay, or CyberCash, you must contact your existing partner/reseller to verify that the processor can be added. Some processors are also resellers of the Payflow service and changing the processor can cause your existing account with PayPal to be cancelled.

•All processor change requests must come from the primary or secondary contact listed on the PayFlow Manager account or a user with Admin permissions.

•Update takes place after the top of the hour once the account has been updated with new processor information. From the TeleCheck website:

As the leader in electronic check commerce, TeleCheck brings its expertise in information and risk management together with the efficiencies and safety of electronic processing. Whether merchants choose to conduct business at the point-of-sale, over the Internet, by telephone, or through timed/recurring payments, TeleCheck can process all electronic check transactions. Our services assure the timely and secure deposit of funds into a business's account. We help merchants attract new customers, improve cash flow and increase sales - bringing their business into the future today

TeleCheck has found that most merchants face 3 primary concerns when deciding whether to accept e-checks: demand, security and expense. The TeleCheck ICA and CBP services were developed in response, and with sensitivity to, all three issues.

Demand: According to recent studies only 50% of consumers have a credit card, while 95% of consumers own a checking account. Attract additional customers by targeting a population segment that wants the convenience of Internet/Phone shopping, with the comfort and familiarity of paying by check.

Security: TeleCheck employs robust risk management tools that reduce fraud through real time authentication, flexible transaction limits, bank account screening, and identity-based negative files. All transactions are screened against our 547 million historical records in just seconds, providing you with unmatched security screening.

Expense: TeleCheck prices are usually lower than credit cards, and merchants find that the incremental sales generated by the additional payment type more than justify the expense.

You can find out more information regarding TeleCheck either online or by phone at 1-800-TELECHECK (1-800-835-3243).

## First Data Merchant Services (FDMS) Nashville

Complete this form and fax it to PayPal services at 303-395-2851. Once the form is received, your account is updated, and you will receive a confirmation by email. Fields marked with an \* are required. \* PayPal Login ID: \_\_\_\_\_\_ \* Account Contact Name: **Merchant Bank Information** \* Merchant Bank (Acquirer) Name: \_\_\_\_\_\_\_\_\_\_\_\_\_\_\_\_ \* Merchant AccountNumber: \_\_\_\_\_ \* Merchant Bank Phone Number: \_\_\_\_\_\_ **Processor Information** PayPal services requires the following information to setup your account with First Data Merchant Services. You can obtain this information by contacting your merchant bank or FDMS at 800-647-3722. \* Merchant ID (MID): \_\_\_\_\_\_ (7 digits, add leading zeros) \* Group ID (TID): \_\_\_\_\_\_ (7 digits, add leading zeros) \* **Currency Code:** \_\_\_\_\_\_ (3 Characters, US = 840 \* Industry: \_\_\_\_\_ \_\_\_\_\_(Ecomm, MOTO, Retail) Credit Card Types Accepted

☐ Visa ☐ MasterCard ☐ Discover ☐ American Express

# First Data Merchant Services (FDMS) South

| rece             | nplete this form and fax it to PayPal servic<br>lived, your account is updated, and you will it<br>ked with an * are required   |                                        |
|------------------|----------------------------------------------------------------------------------------------------|----------------------------------------|
|                  | yPal Login ID:                                                                                                    |                                        |
|                  | count Contact Name:                                                                                                    |                                        |
|                  | se #:                                                                                                    |                                        |
| Merchant Ba      | ank Information                                                                                                    |                                        |
| Mer              | chant Bank (Acquirer) Name:                                                                                                    |                                        |
| Mer              | chant Account Number:                                                                                                    |                                        |
| Mer              | chant Bank Phone Number:                                                                                                    |                                        |
| Processor II     | nformation                                                                                                    |                                        |
| First            | Pal services requires the following informate to Data Merchant Services. You can obtain the chant bank or FDMS at 800-326-2217. |                                        |
| * Me             | erchant ID (MID):                                                                                                    | (11 digits)                            |
| * Ca             | tegory Code (SIC, MCC):                                                                                                    | (4 digits)                             |
| * Me             | erchant State:                                                                                                    | (2 characters, for example CA)         |
| * Me             | erchant Zip Code:                                                                                                    | (5 digit or 9 digits)                  |
| * Ac             | quirer:                                                                                                    | (BSP, CHASE)                           |
| * Cu             | ırrency Code:                                                                                                    | (3 digits, US= 840)                    |
| * Inc            | lustry:                                                                                                    | (Ecomm, MOTO, Retail)                  |
| Ente             | r the Merchant Account Number in the fields                                                                                     | below only if you accept the card type |
| Ame              | rican Express SE                                                                                                    | (11 digits maximum)                    |
| Dine             | ers SE                                                                                                    | (11 digits maximum)                    |
| Nov              | us/Discover SE                                                                                                    | (11 digits maximum)                    |
| JCB              |                                                                                                    | (11 digits maximum)                    |
| One alit Occur 7 | France Accounted                                                                                                    |                                        |
| Credit Card 1    | Types Accepted                                                                                                    |                                        |
|                  | Visa □ MasterCard □ Discover                                                                                                    | □ American Express                     |

## First Data Merchant Services North (CardNet)

Complete this form and fax it to PayPal services at 303-395-2851. Once the form is received, your account is updated, and you will receive a confirmation by email. Fields marked with an \* are required.

| * PayPal Login ID:                                                                                  |                                |
|----------------------------------------------------------------------------------------------------|--------------------------------|
| * Account Contact Name:                                                                             |                                |
| * Case #:                                                                                           |                                |
|                                                                                                    |                                |
| Merchant Bank Information                                                                           |                                |
| * Merchant Bank (Acquirer) Name:                                                                    |                                |
| * Merchant Account Number:                                                                          |                                |
| * Merchant Bank Phone Number:                                                                       |                                |
| Processor Information                                                                               |                                |
| PayPal services requires the following information North (CardNet). You can obtain this information |                                |
| * Merchant ID (also known as MID):                                                                  | (12 digits)                    |
| * Terminal ID:                                                                                      |                                |
| * SIC:                                                                                              | (4 digits)                     |
| * Tax ID:                                                                                           | (9 digits)                     |
| * Currency Code:                                                                                    | (3 characters, US = 840)       |
| * Country Code:                                                                                     | (3 digits)                     |
| * Merchant Name:                                                                                    | (up to 32 characters)          |
| * Merchant Description:                                                                             | (up to 64 characters)          |
| * Merchant City:                                                                                    | (up to 64 characters)          |
| * Merchant State:                                                                                   | (2 characters, for example CA) |
| * Merchant Zip Code:                                                                                | (5 digit or 9 digits)          |
| * Merchant Phone Number:                                                                            | (XXX-XXX-XXXX)                 |
| * Merchant URL:                                                                                     | (up to 55 characters)          |
| * Merchant Email address:                                                                           | (up to 64 characters)          |
| * Industry:                                                                                         | (Ecomm, MOTO, Retail)          |
|                                                                                                    |                                |
| Credit Card Types Accepted                                                                          |                                |
| □ Visa □ MasterCard □ Discov                                                                        | ver □ American Express         |

# **Global Payments East (NDC East)**

Complete this form and fax it to PayPal services at 303-395-2851. Once the form is received, your account is updated, and you will receive a confirmation by email. Fields marked with an \* are required.

| * PayPal Login ID:                                                                                                    |                          |
|----------------------------------------------------------------------------------------------------|--------------------------|
| * Account Contact Name:                                                                                                    |                          |
| * Case #:                                                                                                    |                          |
| Merchant Bank Information                                                                                                    |                          |
| Merchant Bank (Acquirer) Name:                                                                                                    |                          |
| Merchant Account Number:                                                                                                    |                          |
| Merchant Bank Phone Number:                                                                                                    |                          |
| Processor Information                                                                                                    |                          |
| PayPal services requires the following informat Payment East. You can obtain this information Global Payments East at 800-622-2318. |                          |
| * Terminal ID:                                                                                                    | (up to 15 digits)        |
| * Bank ID:                                                                                                    | (6 digits)               |
| * SIC (Category Code):                                                                                                    | (4 digits)               |
| * Currency Code:                                                                                                    | (3 characters, US = 840) |
| * Industry:                                                                                                    | (Ecomm, MOTO, Retail)    |
| Credit Card Types Accepted                                                                                                    | ☐ American Express       |

## **Global Payment Central (MAPP)**

|          | Complete this form and fax it to PayPal services at 303-395-2851. Once the form is received, your account is updated, and you will receive a confirmation by email. Fields marked with an * are required. |
|----------|----------------------------------------------------------------------------------------------------|
|          | * PayPal Login ID:                                                                                                    |
|          | * Account Contact Name:                                                                                                    |
|          | * Case #:                                                                                                    |
| Merchai  | nt Bank Information                                                                                                    |
|          | Merchant Bank (Acquirer) Name:                                                                                                    |
|          | Merchant Account Number:                                                                                                    |
|          | Merchant Bank Phone Number:                                                                                                    |
| Process  | or Information                                                                                                    |
|          | PayPal services requires the following information to setup your account with Global Payment Central. You can obtain this information by contacting your merchant bank.                                   |
|          | * <b>Terminal ID:</b> (13 digits)                                                                                                    |
|          | * Industry: (Ecomm, MOTO, Retail)                                                                                                    |
| Credit C | ard Types Accepted                                                                                                    |
|          | □ Visa □ MasterCard □ Discover □ American Express                                                                                                    |

| ш. | ea | r + 1 | 2 | $\sim$ |
|----|----|-------|---|--------|
| п  | -  |       | 1 | u      |

| Hea   | rtland                                                                                                    |                                   |
|-------|----------------------------------------------------------------------------------------------------|-----------------------------------|
|       | Complete this form and fax it to PayPal serform is received, your account is updated, and by email. Fields marked with an * are required   | d you will receive a confirmation |
|       | * PayPal Login ID:                                                                                                    |                                   |
|       | * Account Contact Name:                                                                                                    |                                   |
|       | * Case #:                                                                                                    |                                   |
| Mercl | hant Bank Information                                                                                                    |                                   |
|       | Merchant Bank (Acquirer) Name:                                                                                                    |                                   |
|       | Merchant Account Number:                                                                                                    |                                   |
|       | Merchant Bank Phone Number:                                                                                                    |                                   |
| Proc  | essor Information                                                                                                    |                                   |
|       | PayPal services requires the following information by Heartland at 888-963-3600.                                                           |                                   |
|       | * Merchant Business Name:                                                                                                    |                                   |
|       | * Merchant City:                                                                                                    | (up to 13 characters)             |
|       | * Merchant State:                                                                                                    |                                   |
|       | * Merchant Phone Number:                                                                                                    | (xxx_xxx_xxxx)                    |
|       | * Merchant ID:                                                                                                    | (12 digits)                       |
|       | * V-Number/Terminal ID:                                                                                                    | (starts with V or 7)              |
|       | * Industry:                                                                                                    | (Ecomm, MOTO, Retail)             |
|       |                                                                                                    | ( - 11 · 1 · )                    |
|       | * Acquirer/Bank ID(BIN):                                                                                                    |                                   |
|       | * Store Number:                                                                                                    |                                   |
|       |                                                                                                    |                                   |
|       | * Store Number:                                                                                                    | (4 digits)(4 digits)              |
|       | * Store Number:*  * Terminal Number:                                                                                                    | (4 digits)(4 digits)(6 digits)    |
|       | * Store Number:<br>* Terminal Number:<br>* Agent Chain Number:                                                                             |                                   |
|       | * Store Number:  * Terminal Number:  * Agent Chain Number:  * Agent Bank ID(BIN):                                                          |                                   |
|       | * Store Number:  * Terminal Number:  * Agent Chain Number:  * Agent Bank ID(BIN):  * Currency Code:                                        |                                   |
|       | * Store Number:  * Terminal Number:  * Agent Chain Number:  * Agent Bank ID(BIN):  * Currency Code:  * Country Code:  * Merchant Zip Code: |                                   |
|       | * Store Number:  * Terminal Number:  * Agent Chain Number:  * Agent Bank ID(BIN):  * Currency Code:  * Country Code:                       |                                   |

**Credit Card Types Accepted** 

| 🛘 Visa 🗖 MasterCard 🗖 Discover 📮 American Ex | press |
|----------------------------------------------|-------|
|----------------------------------------------|-------|

|          | Complete this form and fax it to PayPa received, your account is updated, and y marked with an * are required. |                      |                               |
|----------|----------------------------------------------------------------------------------------------------|----------------------|-------------------------------|
|          | * PayPal Login ID:                                                                                             |                      |                               |
|          | * Account Contact Name:                                                                                        |                      |                               |
|          | * Case #:                                                                                                    |                      |                               |
| Mercha   | nt Bank Information                                                                                            |                      |                               |
|          | Merchant Bank (Acquirer) Name:                                                                                 |                      |                               |
|          | Merchant Account Number:                                                                                       |                      |                               |
|          | Merchant Bank Phone Number:                                                                                    |                      |                               |
|          |                                                                                                    |                      |                               |
| Process  | sor Information                                                                                                |                      |                               |
|          | PayPal services requires the following<br>You can obtain this information by con<br>978-275-6500.              |                      |                               |
|          | * Merchant ID:                                                                                                 |                      | (6 digits, add leading zeros) |
|          | * Industry:                                                                                                    |                      | (Ecomm, MOTO, Retail)         |
|          | * Currency Code:                                                                                               |                      | (3 characters, US = 840)      |
|          |                                                                                                    |                      |                               |
| Credit ( | Card Types Accepted                                                                                            |                      |                               |
|          | □ Visa □ MasterCard □ D                                                                                        | iscover $\square$ Am | nerican Express               |

## Merchant e-Solutions (Cielo Payments)

| by email. Fields marked with an * are required.  * PayPal Login ID:                                                                                                    |
|----------------------------------------------------------------------------------------------------|
| * Account Contact Name:  * Case #:  Merchant Bank Information  * Merchant Bank (Acquirer) Name:                                                                                                    |
| * Case #:                                                                                                    |
| Merchant Bank Information  * Merchant Bank (Acquirer) Name:                                                                                                    |
| * Merchant Account Number:                                                                                                    |
| * Merchant Account Number:                                                                                                    |
| * Merchant Bank Phone Number:(xxx-xxx-xxxx format)  Processor Information  PayPal services requires the following information to setup your account with Merchane-Solutions. You can obtain this information by contacting your merchant bank.  * BIN Number: |
| PayPal services requires the following information to setup your account with Merchane-Solutions. You can obtain this information by contacting your merchant bank.  * BIN Number:                                                                            |
| e-Solutions. You can obtain this information by contacting your merchant bank.  * BIN Number:                                                                                                    |
| * Merchant Number:                                                                                                    |
| * Store Number:                                                                                                    |
| * Terminal Number:                                                                                                    |
| * Country Code:                                                                                                    |
| * ZIP:                                                                                                    |
| * Time Zone:                                                                                                    |
| * MCC / SIC:                                                                                                    |
| * Merchant Name:                                                                                                    |
| * Merchant Phone Number:                                                                                                    |
| * Merchant Phone Number:                                                                                                    |
| * Agent BIN: (6 digits)                                                                                                    |
| * Agent BIN: (6 digits)                                                                                                    |
|                                                                                                    |
| Agent Chain Number: (6 digits)                                                                                                    |
| * Merchant Location Number: (5 digits)                                                                                                    |
| * V Number: (7 digits without V, starts with V)                                                                                                    |
| * Industry: (Ecomm, MOTO, Retail)                                                                                                    |
| * Currency Code: (3 characters, US = 840)                                                                                                    |
| Credit Card Types Accepted                                                                                                    |
| ☐ Visa ☐ MasterCard ☐ Discover ☐ American Express                                                                                                    |

### Moneris

NOTE: Moneris is applicable to Canada only. Complete this form and fax it to PayPal services at 303-395-2851. Once the form is received, your account is updated, and you will receive a confirmation by email. Fields marked with an \* are required.

| * PayPal Login ID:                                                                                        |                          |
|----------------------------------------------------------------------------------------------------|--------------------------|
| * Account Contact Name:                                                                                   |                          |
| * Case #:                                                                                                 |                          |
| Merchant Bank Information                                                                                 |                          |
| * Merchant Bank (Acquirer):                                                                               |                          |
| * Merchant Bank (Acquirer) Contact Name                                                                   |                          |
| * Merchant Account Number:                                                                                |                          |
| * Merchant Bank Phone Number:                                                                             |                          |
| Processor Information                                                                                     |                          |
| PayPal services requires the following information Moneris. You can obtain this information by contacting |                          |
| * Merchant ID:                                                                                            | (13 digits)              |
| * Terminal ID:                                                                                            | (8 alphanumeric)         |
| * Currency Code:                                                                                          | (3 characters, US = 840) |
| * Industry:                                                                                               | (Ecomm, MOTO, Retail)    |
| Credit Card Types                                                                                         |                          |
| ☐ Visa ☐ MasterCard ☐ Discover ☐ America                                                                  | n Express                |

| NOV  | /A (Elavon)                                                                                                    |                          |
|------|----------------------------------------------------------------------------------------------------|--------------------------|
|      | Complete this form and fax it to PayPal so received, your account is updated, and y Fields marked with an * are required. |                          |
|      | * PayPal Login ID:                                                                                                    |                          |
|      | * Account Contact Name:                                                                                                   |                          |
|      | * Case #:                                                                                                    |                          |
| Merc | hant Bank Information                                                                                                    |                          |
|      | Merchant Bank (Acquirer) Name:                                                                                            |                          |
|      | Merchant Account Number:                                                                                                  |                          |
|      | Merchant Bank Phone Number:                                                                                               |                          |
| Proc | essor Information                                                                                                    |                          |
|      | PayPal services requires the following inforcan obtain this information by contacting you                                 |                          |
|      | * Terminal ID:                                                                                                    | (16 digits)              |
|      | * Bank ID (Terminal BIN):                                                                                                 | (6 digits)               |
|      | * Currency Code:                                                                                                    | (3 characters, US = 840) |
|      | <b></b>                                                                                                    | (Ecomm, MOTO, Retail)    |

□American Express

□Visa □MasterCard □Discover

# Paymentech - Salem

|      | Complete this form and fax it to PayPal so received, your account is updated, and you marked with an * are required. |                          |
|------|----------------------------------------------------------------------------------------------------|--------------------------|
|      | * PayPal Login ID:                                                                                                   |                          |
|      | * Account Contact Name:                                                                                              |                          |
|      | * Case #:                                                                                                    |                          |
| Merc | chant Bank Information                                                                                               |                          |
|      | Merchant Bank (Acquirer) Name:                                                                                       |                          |
|      | Merchant Account Number:                                                                                             |                          |
|      | Merchant Bank Phone Number:                                                                                          |                          |
| Proc | cessor Information                                                                                                   |                          |
|      | PayPal services requires the following in Paymentech. You can obtain this information                                | • •                      |
|      | * Division Number:                                                                                                   | (6 digits)               |
|      | * Currency Code:                                                                                                    | (3 characters, US = 840) |
|      | * Allow Soft Descriptors:                                                                                            | (Yes, No, Unknown)       |
|      |                                                                                                    |                          |

## **Credit Card Types Accepted**

|  | Visa | ☐ Master Card |  | Discover |  | American | Express |
|--|------|---------------|--|----------|--|----------|---------|
|--|------|---------------|--|----------|--|----------|---------|

## Paymentech - Tampa

Complete this form and fax it to PayPal services at 303-395-2851. Once the form is received, your account is updated, and you will receive a confirmation by email. Fields marked with an \* are required.

| marked with an * are required.                                                                                          |                            |
|----------------------------------------------------------------------------------------------------|----------------------------|
| NOTE: This processor is available to Canadian merchants.                                                                |                            |
| * PayPal Login ID:                                                                                                    |                            |
| * Account Contact Name:                                                                                                 |                            |
| * Case #:                                                                                                    |                            |
| Merchant Bank Information                                                                                               |                            |
| *Merchant Bank (Acquirer) Name:                                                                                         |                            |
| *Merchant Account Number:                                                                                               |                            |
| *Merchant Bank Phone Number:                                                                                            |                            |
| Processor Information                                                                                                   |                            |
| PayPal services requires the following information to s<br>Paymentech - Tampa. You can obtain this information by conta |                            |
| * Merchant ID (also known as MID/PNS Number):                                                                           | (12 digits)                |
| * Terminal ID:                                                                                                    | (3 digits)                 |
| * SIC:                                                                                                    | (4 digits)                 |
| * Industry:                                                                                                    | _ (Ecomm, MOTO, Retail)    |
| * Currency Code:                                                                                                    | _ (3 characters, US = 840) |
| Credit Card Types Accepted                                                                                              |                            |
| □Visa □MasterCard □Discover □American Expr                                                                              | ess                        |

# **SNET - SecureNet**

| ı       | received, your account is updated, and you will rece<br>marked with an * are required                                                | •                              |
|---------|----------------------------------------------------------------------------------------------------|--------------------------------|
| *       | * PayPal Login ID:                                                                                                    |                                |
| *       | * Account Contact Name:                                                                                                    |                                |
| k       | * Case #:                                                                                                    |                                |
| Merchan | t Bank Information                                                                                                    |                                |
| 1       | Merchant Bank (Acquirer) Name:                                                                                                    |                                |
| 1       | Merchant Account Number:                                                                                                    |                                |
|         | Merchant Bank Phone Number:                                                                                                    |                                |
|         | or Information                                                                                                    |                                |
|         | PayPal services requires the following informatio<br>SecureNet. You can obtain this information by cor<br>SecureNet at 888-231-0060. | ntacting your merchant bank or |
| *       | * Merchant Business Name:                                                                                                    | (25 character max)             |
| ,       | * Merchant State:                                                                                                    | (2 characters, for example CA) |
|         | * Merchant Zip Code:                                                                                                    |                                |
| 4       | * Merchant Phone Number:                                                                                                    | (xxx_xxx_xxx)                  |
| 1       | * Merchant ID:                                                                                                    | (12 digits)                    |
|         | * V-Number/Terminal ID:                                                                                                    |                                |
| *       | 「Industry:                                                                                                    | (Ecomm, MOTO, Retail)          |
| *       | Acquirer/Bank ID(BIN):                                                                                                    |                                |
| *       | Store Number:                                                                                                    |                                |
| *       | Terminal Number:                                                                                                    |                                |
| *       | Agent Chain Number:                                                                                                    |                                |
| *       | * Agent Bank ID(BIN):                                                                                                    | (6 digits)                     |
| *       | * Currency Code:                                                                                                    | (3 digits, US = 840)           |
|         | Country Code:                                                                                                    |                                |
|         | Category Code (SIC, MCC):                                                                                                    |                                |
|         | * Time Zone:                                                                                                    |                                |
| •       | * Merchant Location Number:                                                                                                    | (5-6 digits)                   |
|         | rd Types Accepted  □ Visa □ MasterCard □ Discover □ /                                                                                |                                |

| TSYS (Vital/VisaNet)           |                                                                                                  |
|--------------------------------|--------------------------------------------------------------------------------------------------|
| ·                              | Pal services at 303-395-2851. Once the form is you will receive a confirmation by email. Fields  |
| * PayPal Login ID:             |                                                                                                  |
| * Account Contact Name:        |                                                                                                  |
| * Case #:                      |                                                                                                  |
| Merchant Bank Information      |                                                                                                  |
| Merchant Bank (Acquirer) Name: |                                                                                                  |
| Merchant Account Number:       |                                                                                                  |
| Merchant Bank Phone Number:    |                                                                                                  |
| Processor Information          |                                                                                                  |
|                                | information to setup your account with Vital/<br>on by contacting your merchant bank or Vital at |
| * Acquirer/Bank ID(BIN):       |                                                                                                  |
| * Merchant ID:                 |                                                                                                  |
| * Store Number:                | (4 digits)                                                                                       |
| * Terminal Number:             | (4 digits)                                                                                       |
| * Country Code:                | (3 digits, US = 840)                                                                             |
| * Merchant Zip Code:           | (5 digits)                                                                                       |
| * Time Zone:                   | (709, 708, 707, 706, 705)                                                                        |
| * Category Code (SIC, MCC):    | (4 digits)                                                                                       |
|                                | (25 characters max) (up to 13 characters)                                                        |
|                                | (2 characters, for example - CA)                                                                 |
| * Merchant Location Number:    | (5 and/or 6 digits)                                                                              |
|                                | (6 digits)                                                                                       |
|                                | (6 digits)                                                                                       |
|                                | 8 characters – starts with 7 or V plus 7 digits)                                                 |
|                                | (3 digits, US = 840)                                                                             |
|                                | (Ecomm, MOTO, Retail)                                                                            |
| · muusuy.                      | (Econini, MOTO, Retail)                                                                          |
| Credit Card Types Accepted     |                                                                                                  |
| □ Visa □ MasterCard □ Disc     | cover   American Express                                                                         |

## **Vantiv**

|       | marked with an * are required.  * PayPal Login ID:                                                                                                    |                                                                                                    |
|-------|----------------------------------------------------------------------------------------------------|----------------------------------------------------------------------------------------------------|
|       | * Account Contact Name:                                                                                                    |                                                                                                    |
|       | * Case #:                                                                                                    |                                                                                                    |
| Merc  | hant Bank Information                                                                                                    |                                                                                                    |
|       | Merchant Bank (Acquirer) Name:                                                                                                    |                                                                                                    |
|       | Merchant Account Number:                                                                                                    |                                                                                                    |
|       |                                                                                                    |                                                                                                    |
| Proce | essor Information                                                                                                    |                                                                                                    |
|       |                                                                                                    |                                                                                                    |
|       | PayPal services requires the following inf                                                                                                    | formation to setup your account with Vantiv.<br>Intacting your merchant bank or Vantiv at                                                          |
|       | PayPal services requires the following inf<br>You can obtain this information by co<br>866-622-2907.                                                                                                    |                                                                                                    |
|       | PayPal services requires the following inf<br>You can obtain this information by co<br>866-622-2907.  * Merchant Name:                                                                                                    | ntacting your merchant bank or Vantiv at                                                                                                    |
|       | PayPal services requires the following inf<br>You can obtain this information by co<br>866-622-2907.  * Merchant Name:*  * Merchant Street:                                                                                                    | ntacting your merchant bank or Vantiv at(25 characters)                                                                                            |
|       | PayPal services requires the following inf<br>You can obtain this information by co<br>866-622-2907.  * Merchant Name:  * Merchant Street:  * Merchant City:                                                                                                    | ntacting your merchant bank or Vantiv at(25 characters)(20 characters)                                                                             |
|       | PayPal services requires the following inf You can obtain this information by co 866-622-2907.  * Merchant Name:  * Merchant Street:  * Merchant City:  * Merchant State:                                                                                                    | ntacting your merchant bank or Vantiv at(25 characters)(20 characters)(18 characters)                                                              |
|       | PayPal services requires the following inf You can obtain this information by co 866-622-2907.  * Merchant Name:  * Merchant Street:  * Merchant City:  * Merchant State:  * Merchant Zip Code:                                                                                                    | ntacting your merchant bank or Vantiv at (25 characters)(20 characters)(18 characters)(20 characters)(18 characters)                               |
|       | PayPal services requires the following inf You can obtain this information by co 866-622-2907.  * Merchant Name:  * Merchant Street:  * Merchant City:  * Merchant State:  * Merchant Zip Code:  * Merchant Phone Number:                                                                                          | (25 characters)(20 characters)(18 characters)(2 characters)(18 characters)(5 digit or 9 digits)                                                    |
|       | PayPal services requires the following inf You can obtain this information by co 866-622-2907.  * Merchant Name:  * Merchant Street:  * Merchant City:  * Merchant State:  * Merchant Zip Code:  * Merchant Phone Number:  * Merchant ID:                                                                          | (25 characters)(20 characters)(18 characters)(2 characters)(18 characters)(5 digit or 9 digits)(XXX-XXX-XXXX)                                      |
|       | PayPal services requires the following inf You can obtain this information by co 866-622-2907.  * Merchant Name:  * Merchant Street:  * Merchant City:  * Merchant State:  * Merchant Zip Code:  * Merchant Phone Number:  * Merchant ID:  * Terminal ID:                                                          |                                                                                                    |
|       | PayPal services requires the following inf You can obtain this information by co 866-622-2907.  * Merchant Name:  * Merchant Street:  * Merchant City:  * Merchant State:  * Merchant Zip Code:  * Merchant Phone Number:  * Merchant ID:  * Terminal ID:  * Merchant Category:                                    | (25 characters)(20 characters)(18 characters)(18 characters)(20 characters)(18 characters)(18 characters)(20 characters)(18 characters)(20 digits) |
|       | PayPal services requires the following inf You can obtain this information by co 866-622-2907.  * Merchant Name:  * Merchant Street:  * Merchant City:  * Merchant State:  * Merchant Zip Code:  * Merchant Phone Number:  * Merchant ID:  * Terminal ID:  * Merchant Category:  * Bank Number (BIN):              |                                                                                                    |
|       | PayPal services requires the following inf You can obtain this information by co 866-622-2907.  * Merchant Name:  * Merchant Street:  * Merchant City:  * Merchant Zip Code:  * Merchant Phone Number:  * Merchant ID:  * Terminal ID:  * Merchant Category:  * Merchant Category Code:  * Merchant Category Code: |                                                                                                    |

## **WPAY - World Pay**

|          | Tronia i diy                   |                                                                                         |
|----------|--------------------------------|-----------------------------------------------------------------------------------------|
|          |                                | services at 303-395-2851. Once the form is will receive a confirmation by email. Fields |
|          | * PayPal Login ID:             |                                                                                         |
|          | * Account Contact Name:        |                                                                                         |
|          | * Case #:                      |                                                                                         |
| Mercha   | nt Bank Information            |                                                                                         |
|          | Merchant Bank (Acquirer) Name: |                                                                                         |
|          | Merchant Account Number:       |                                                                                         |
|          | Merchant Bank Phone Number:    |                                                                                         |
|          |                                |                                                                                         |
| Process  | sor Information                |                                                                                         |
|          |                                | mation to setup your account with WPAY. You our merchant bank or WPAY at 800-859-5965.  |
|          | * Terminal ID:                 | (6 digits)                                                                              |
|          | * Check Digit:                 | (1 digit)                                                                               |
|          | * Merchant ID:                 | (15 digits)                                                                             |
|          | * Merchant Name:               | (25 digits)                                                                             |
|          | * Street:                      | (20 characters)                                                                         |
|          | * City:                        | (18 characters)                                                                         |
|          | * State:                       | (2 characters, for example CA)                                                          |
|          | * Zip:                         | (5 digit or 9 digits)                                                                   |
|          | * Country Code:                |                                                                                         |
|          | * Phone:                       | (XXX-XXX-XXXX)                                                                          |
|          | * Merchant Email address:      | (up to 60 characters)                                                                   |
|          | * Merchant Category:           | (EComm, MOTO, Retail)                                                                   |
|          | * Currency Code:               | (3 digits, US = 840)                                                                    |
|          |                                | (4 digits)                                                                              |
| Credit C | ard Types Accepted             |                                                                                         |
|          |                                |                                                                                         |

□Discover

□MasterCard

□Visa

□American Express